## Leitgeradenkonstroktion aller Kegelschnitte Kritik

Dieses habe ich am PC entwickelt, aber leider war es dann am TI nicht sofort brauchbar.

Das Seitenverhältnis stimmte nicht.

Es fehlt auch eine Möglichkeit, dann mit Zoom-Fenster 1:1 herzustellen unter Beibehaltung der Breite.

Mit Grundeinstellungen oder mit Standard, musste ich noch herauszommen und zurechtschieben.

Eine gewisse Hilfe ist das Achsenstauchen nach Sicht:

Umschalt drücken, halten, an den

Achsenmarkieren anfassen und in die gewünschte Richtung ziehen.

## Mich stört auch, dass man die Objekte nicht benennen kann. Es ist daher schwierig eine Konstuktion zu beschreiben.

Sehr lästig ist aber, dass die Maße weg sind. Das ist nicht akzeptierbar, da damit die Logik nicht transportiert wird.

Bei Hyperbel stand es weiter innen, da ging es.

Man kann es sich vorher ansehen am PC mit der Option "TI Handheld-Ansicht"

Dann aber sieht es am PC nicht mehr so gut aus.  $\rightarrow$  Fazit

Fazit: Es ist offenbar nötig, dass man TI-optimierte Versionen extra kennzeichnet. Ich werde das nun durch Anhängen von"-ti" an den Dateinamen machen.

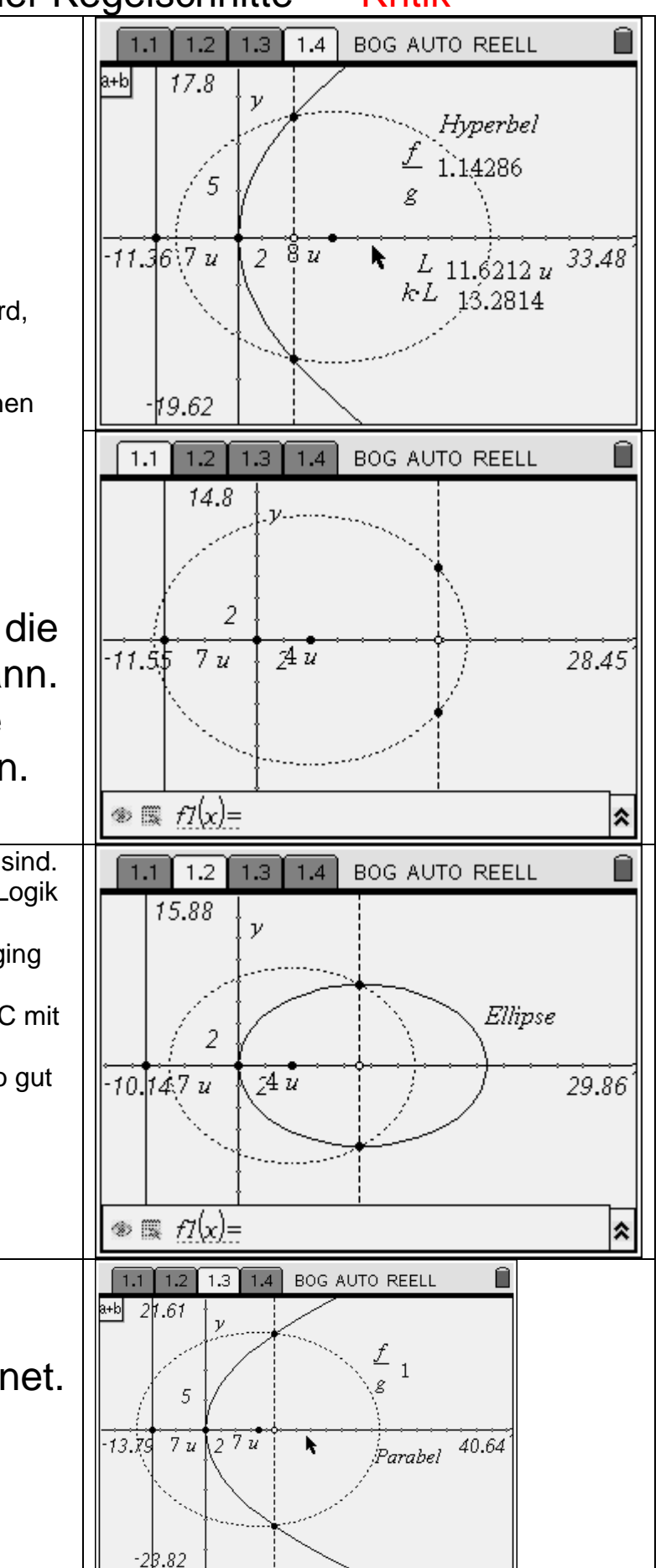